## Photoshop Old Version Apk Download ^NEW^

Installing Adobe Photoshop and then cracking it is easy and simple. The first step is to download and install the Adobe Photoshop software on your computer. Then, you need to locate the installation.exe file and run it. Once the installation is complete, you need to locate the patch file and copy it to your computer. The patch file is usually available online, and it is used to unlock the full version of the software. Installing Adobe Photoshop is fairly simple and can be done in a few simple steps. First, go to the Adobe website, download the version of Photoshop that you want to install, and open the downloaded file. Once the installation is complete, you'll need to crack Adobe Photoshop. To do this, you'll need to download a crack for the version of Photoshop you want to use. After you have the download, open the file and follow the on-screen instructions. Once the installation is complete, you will need to crack Adobe Photoshop. To crack the software, you'll need to download a crack for the version of Photoshop you want to use. After you have the download, open the file and follow the on-screen instructions. Once the installation is complete, you will need to crack Adobe Photoshop. To crack the software, you'll need to download a crack for the version of Photoshop that you want to use. Once you have the crack, open the file and follow the instructions on how to patch the software. After the patching process is complete, the software is cracked and ready to use.

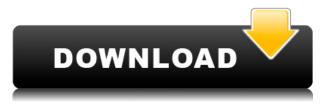

Beyond its interface, Elements is more reliable than just about any other photo-editor software I've used. The program works, regardless of the number of images and sizes in your catalog. The interface includes a trash bin for deleted files, so if you overshoot the garbage bin, it's easy to restore files that get removed. You can perform most everyday editing tasks like straightening, cropping, rotating, and adding text. You can create a slideshow of 10 to 15 images, and Elements lets you save slideshows as the equivalent of digital slides, as JPG files, and as stills. Adobe Photoshop is the world leader in digital imaging software, with sales of more than 4 million units each year in more than 80 countries. It is used by photographers, graphic artists, web designers, illustrators, and all other creative professionals. Adobe Photoshop CS2 and Photoshop CS3 are now on sale for \$299.00. Adobe Photoshop Elements 3 is available for \$79.00. Adobe Photoshop is the most valuable product that Adobe Company has successfully created. Designers use Photoshop to edit, build, and print images in any industry and most often, they prefer using Photoshop over other photo editing like Element, Paint Shop Pro, or other Creative Suite software. Lightroom is the photo editing software created by Adobe in an effort to provide photographers and other image editors with a set of tools that make it easier to organize, select, edit, and export their files. There are subtle differences in the way Lightroom's software works compared to Photoshop's. Photoshop users will have a more difficult time transitioning from the older program to Lightroom, as the workflow is designed with simplicity in mind and it lacks some of the more complex and advanced functions

## Adobe Photoshop 2021 (Version 22.4.1) Patch With Serial Key x32/64 {{ New! }} 2022

After downloading the Photoshop software, you will have to open it in order to use it. Now that I have made this clear, I'd like to go over some of the very basic features that you might find useful. For many people, there's a simple process that can save you time, show you their artistic soul, and allows them to create new and compelling images. Once you're familiar with the basics of image editing in Photoshop, you can create a variety of great images. Welcome to the joy of image making in Photoshop! A majority of photographs we see in magazines, newspapers, and on the web are created using computer software, and the same is true for all creative types and aspiring artists. There are many Adobe Photoshop software tools that can help enhance your digital photos and make them more appealing to print — just as a professional photographer would do with a given photograph. Today, you can achieve a variety of effects with pixel altering in Photoshop - like something out of the 1960s! The basic Photoshop tools give you complete control over your image. You have a lot of options with which to adjust your image, and the tools offer various options. It's easy to give your image a new look and feel, and even alter the mood of your image - whether it be a moody photo, a family photo, or a photo of nature. You can't just take a photo and have it looking good. It takes creativity, imagination, and lots of tweaking and adjustment. Photoshop offers so many tools to create great images, including filters, layers, editing simplicity and complexity. 933d7f57e6

## Adobe Photoshop 2021 (Version 22.4.1) With License Code Activator 2023

The Photoshop Inknotebook is your digital notebook for the desktop—it's what you need to revise and annotate images and design documents wherever you are, whether you're at the office, at a coffee shop or on vacation. It saves a lot of time in revising by penning down notes and ideas on paper without distractions. If you choose **Markup mode**, you will be able to make text, shapes, piepieces, markers, and text styles. If you choose **Pen mode**, you can use your finger or pen to write directly on the clipboard. When you're done with the notes, you can export them to share with others. Underneath the hood, Tableau is taking a huge leap forward. Under the new Tableau 9.0 release, users will find a brand new interface. The new interface is fluid, responsive, and easy to use. It will make editing data much faster. In fact, it's the first release that is totally touch-centric. Now you can drag and drop data into the chart, and create custom dashboards with a few clicks. Adobe hinted the direction, and it's an incredibly exciting year ahead for Tableau. It makes me look forward to the future with a little more optimism. Grammarly is one of my must-have apps. It checks my spelling, grammar, and plagiarism, so I never get any major painful surprises when I submit an article on Envato or publish a post on my blog. A new version of Grammarly - Grammarly 4 is available for Windows and macOS. It includes the Essay Writing Checker, Essay Highlighter, the Skills Editor, and Language Detection. Added is the new Tools like "Automatically combine words with similar endings" and "Quickly create an outline".

adobe photoshop mix cut out apk download download mod apk of photoshop adobe photoshop fix apk download old version photoshop original apk download adobe photoshop 7.0 apk download for pc adobe photoshop cc download apk download adobe photoshop express mod apk photoshop editing apk download photoshop express apk download download adobe photoshop express premium apk

A new tool called Perspective is now available in Photoshop. This tool gives an angled view of the subject to give the effect of depth or perspective. You can access Perspective by choosing Filters > Perspective. This tool lets you play with perspective in various ways, such as changing the setting of the camera or changing the focal point of the picture. Photoshop is a very flexible tool. With it, you can easily manipulate the colors, outlines, exposure, contrast, sharpness, textures, shadows and other areas by using it. This tool is more than just an image editor, it's also used for layout designing, retouching, and much more. The more you use it, the more you will learn. Elements includes powerful image editing tools that let you do almost everything a lot of photographers and videographers can do in Photoshop, such as enhance your pictures with layers, apply special effects, and work with layers, separate images, or create titles. You can also convert images from one format to another, quickly crop images, apply filters, and optimize color. The program also includes support for creating and editing publications and slideshows. You can edit any format. In the software, you can view, create, or edit most popular image formats such as JPEG, TIFF, RAW, and a growing list of other file types. And with the ability to view and edit RAW files, you can edit photographs shot with digital cameras that use the RAW format. With RAW support, you can use only the most important aspects of a RAW image, such as the brightness and contrast, and then save it using the JPEG format. Photoshop Elements supports RAW images in some of its print and web-based options.

Simplify complex processes by making them easy to understand! For example, Edit & Copy and Edit & Paste work seamlessly in the same areas of Photoshop, and similar adjustments are easily accessed by using key strokes and a single click. User?s manuals are a thing of the past with a new icon-based Help and keyboard navigation features available in all aspects of Photoshop. And as another example, Palettes can be shared among multiple workspaces that are single instances of Photoshop, or can be attached to layers and paths so you can reuse palettes, like smart palettes in the new Layers Palette workspace to efficiently manage layers and layers. The enthusiastic response to last month's announcement of the brand new Google T-shirt will conclude July 11, with the product just days away from shipping from several retailers around the world. Google T-shirts came to market in three sizes and in multiple colors, enabling users to customize the shirt with a few clicks of a mouse. Google T-Shirts was a proof of concept, an illustration of how a Web-based application based on the PhotoSphere design concept can radically transform how consumers interact with images across their computers, TVs and mobile devices. Adobe Photoshop product manager, Jeremy Baron, added, "We're excited to share some previews of new Photoshop features that will enable you to make the impossible possible. It doesn't matter if you're making a magicrealist painting, or if you create 3D graphics in Adobe Dimension. Photoshop has the innovation and tools to enable you to go digital wherever your ideas and creativity take you."

https://jemi.so/1saciboni/posts/aLeGYds2KvyweIySsNf8 https://jemi.so/anunsticma/posts/Ta5sfw8AztpKtFFI7sZo https://jemi.so/anunsticma/posts/aqKagcD4a8wHq3gshE34 https://jemi.so/1coedistuiyo/posts/0W65zC4cHJYyPerUR7N5 https://jemi.so/8apicnulhe/posts/aXr0YeCnTEsdUWK91o7Z https://jemi.so/1coedistuiyo/posts/hYOAoQNXKQEOpC5rHeGw https://jemi.so/9pratimFmapze/posts/HONxd0kYYPmqCVfa1HSG

When it comes to adding a new print, you can crop an image and cut along the edges, edit groups of layers, and layer groups. There is also an option to create and edit duplicate layers for more effective stacking up layers. Through the use of channels, you can paint in the channels to create channels effects such as working with a vignette effect, removing a transparent layer, or width a photo. Using the transform functions in Photoshop, you can easily transform objects, mark the coordinates in an object, as well as rotate, scale, and flip the object. Using the layers, you can add a new layer, delete a layer, or create a smart object and optimise layers to create unique features like changing the point of view for more obvious features. If you want to move, filter, or duplicate objects to any location in your image, then you can get this done in Photoshop. You can either use the direct selection tool or smart selection tool to make selections. You can also use the magic wand tool to make perfect selections. Photoshop provides lots of tools to make creative adjustments to the colors in your photos. You can find these tools by going to Edit 
Adjustment Layers 
Curves. This will open the Curves window, which lets you make minor changes to colors such as brightening and darkening the entire image. If you are trying to get a precise look for your design, then using the AirBrush tool can help you achieve that. AirBrush is a very useful tool that lets a user add texture and patterns to specific areas on top of a layer. Use most of the tools like Selection tool, Marquee tool, Lasso tool, and Pen tool, and get creative with the colors of a layer. You can also use the Eraser tool to get rid of unwanted areas.

https://vivalafocaccia.com/wp-content/uploads/2022/12/Download-Photoshop-Free-Windows-11-LINK .pdf

https://www.sensoragencia.com/wp-content/uploads/2022/12/regiher.pdf

https://www.readbutneverred.com/wp-content/uploads/2022/12/Adobe-Photoshop-2020-version-21-D ownload-free-With-License-Key-Hot-2022.pdf

https://shwethirikhit.com/2022/12/25/photoshop-2022-version-23-1-download-free-crack-product-key-for-pc-x64-2022/

 $\label{eq:https://xn-80aagyardii6h.xn-p1ai/photoshop-2021-version-22-4-1-download-with-license-key-win-macc-2022/$ 

http://bloodsugarhacker.com/diabetes-management/photoshop-2020-download-mega-nz-hot/ https://www.oceanofquotes.com/wp-content/uploads/2022/12/Download-Adobe-Photoshop-2022-Versi on-231-Activation-Key-3264bit-upDated-2023.pdf

https://www.markeritalia.com/2022/12/25/download-adobe-photoshop-gratis-kuyhaa-top/

What are these, you ask? Here's a couple examples of variables that you can control using either the Prefer or Substances options. A good side effect of this is you can have 2 look and feel styles at the same time, with or without Substance overlays: In this picture, the Red line is on the photomode, and the Blue is the VTC textured preset. You can see which version of the package your template is in by the colors in the upper-left corner of the TSP. The Green, Red and Blue are the available grid resolution options. I've done the same things to produce this image. I have to say, it is not as easy as I am making it sound. This is probably one of the most powerful tools in Photoshop (and if you are tying to use other programs like Photoshop then this is the future and has been for years now), but it takes time to learn. An image editor should always take you back to basics. It is by doing these things you will not only learn the basics, you will learn how much your image editor can actually do, and how much you need to use within your design cycle. There are limits, sometimes, to what you can achieve. This is also where the Pen or Brush setting can come into action. Unmanaged ink always kicks in, so with the Pen option, I capped my inner and outer swing to keep it smooth and round. I hope the effects are respectable. Are you looking for a do-it-yourself website builder that makes creating a web site easy? Well, this tutorial will teach you how to use Drupal 7, which is a an open-source content management system. The result is a good-looking website that is visually appealing and easy to use.